# Package 'pipeFrame'

May 16, 2024

Type Package

Title Pipeline framework for bioinformatics in R

Version 1.20.0

Author Zheng Wei, Shining Ma

Maintainer Zheng Wei <wzweizheng@qq.com>

Description pipeFrame is an R package for building

a componentized bioinformatics pipeline. Each step in this pipeline is wrapped in the framework, so the connection among steps is created seamlessly and automatically. Users could focus more on fine-tuning arguments rather than spending a lot of time on transforming file format, passing task outputs to task inputs or installing the dependencies. Componentized step elements can be customized into other new pipelines flexibly as well. This pipeline can be split into several important functional steps, so it is much easier for users to understand the complex arguments from each step rather than parameter combination from the whole pipeline. At the same time, componentized pipeline can restart at the breakpoint and avoid rerunning the whole pipeline, which may save a lot of time for users on pipeline tuning or such issues as power off or process other interrupts.

#### License GPL-3

Encoding UTF-8

LazyData FALSE

**Depends** R  $(>= 4.0.0)$ ,

Imports BSgenome, digest, visNetwork, magrittr, methods, Biostrings, GenomeInfoDb, parallel, stats, utils, rmarkdown

Suggests BiocManager, knitr, rtracklayer, testthat, BSgenome.Hsapiens.UCSC.hg19

RoxygenNote 7.0.2

VignetteBuilder knitr

# <span id="page-1-0"></span>biocViews Software, Infrastructure, WorkflowStep

URL <https://github.com/wzthu/pipeFrame>

BugReports <https://github.com/wzthu/pipeFrame/issues>

git\_url https://git.bioconductor.org/packages/pipeFrame

git\_branch RELEASE\_3\_19

git\_last\_commit 91f35ab

git\_last\_commit\_date 2024-04-30

Repository Bioconductor 3.19

Date/Publication 2024-05-15

# **Contents**

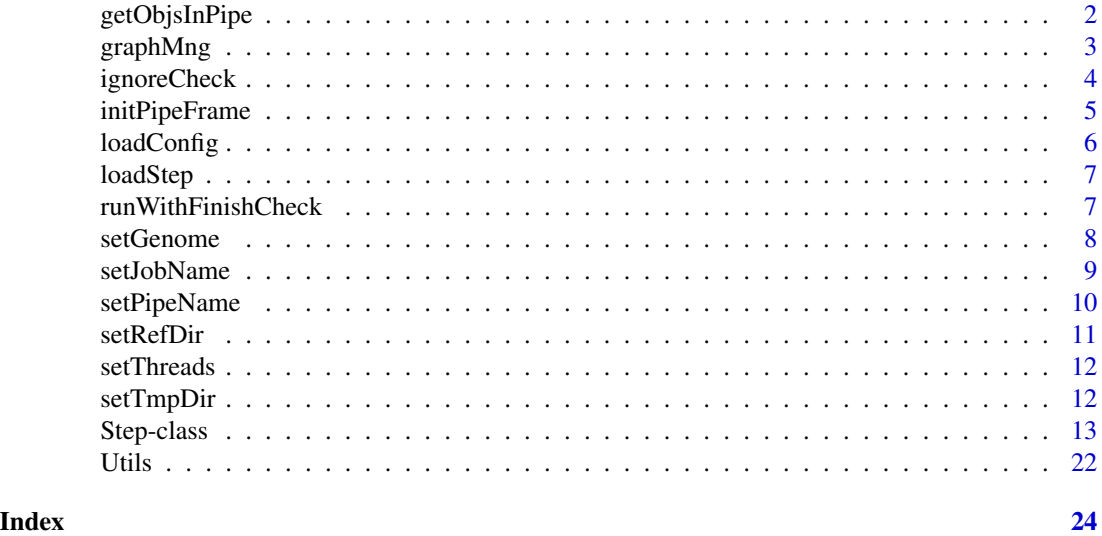

getObjsInPipe *Obtain all of objects in the specific pipeline*

#### Description

Obtain all of objects in the specific pipeline

### Usage

```
getObjsInPipe(pipeName = "pipe")
```
## Arguments

pipeName Character scalar or vector. Pipeline name(s) of objects to be selected.

## <span id="page-2-0"></span>graphMng 3

# Value

List scalar. A list containing all objects that belongs to the pipe name.

#### Examples

```
getObjsInPipe("pipe")
```
graphMng *Step graph management*

# Description

The step relations are managed and restricted to directed acyclic graph. The direction of data flow is from upstream to downstream. So when users create a new step object, restricting its relation with existing steps is necessary.

#### Usage

```
addEdges(edges, argOrder)
getPrevSteps(stepType, argOrder)
getAttachedStep(stepType)
regAttachedStep(newStepType, stepType)
getNextSteps(stepType, argOrder)
printMap(stepType = NULL, display = TRUE, ...)
```
#### Arguments

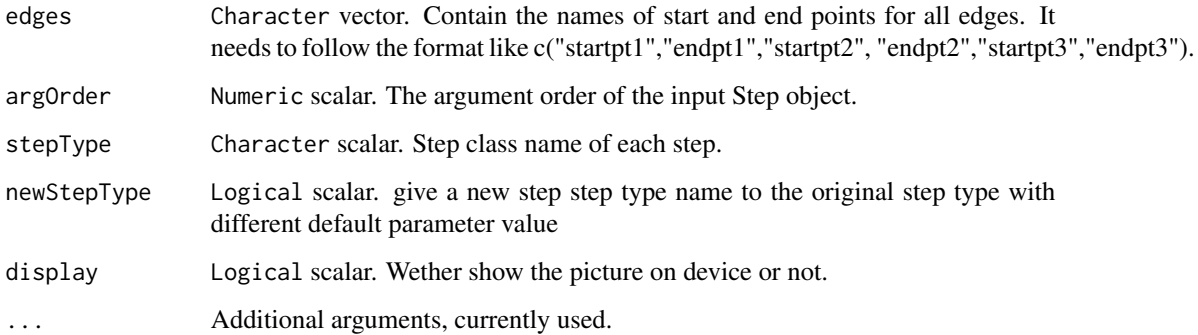

# <span id="page-3-0"></span>Value

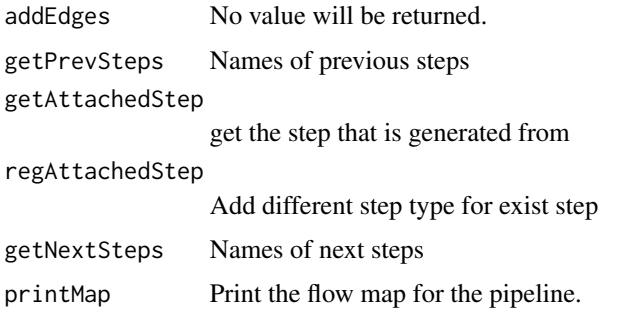

# Examples

```
addEdges(edges = c("RandomRegionOnGenome",
                   "OverlappedRandomRegion"),argOrder = 1)
printMap()
getPrevSteps("OverlappedRandomRegion",1)
```
ignoreCheck *ignore checking input and output file (for developer)*

## Description

ignore checking input and output file (for developer)

# Usage

```
ignoreCheck(ignore = TRUE)
```
## Arguments

ignore Logical scalar. Ignore checking input and output file MD5 value when skipping the step.

# Value

ignoreCheck No value will be returned

## Examples

ignoreCheck(FALSE)

#### <span id="page-4-0"></span>Description

This function should be called first in R terminal for general users. And it should be used in .onLoad() function for package developers. In this function, several parameters need to be defined and configured, including genome, job name, reference directory, temporary directory, check and install function, threads number, reference list, etc.

#### Usage

```
initPipeFrame(
 defaultJobName,
 availableGenome = c("hg19", "hg38", "mm9", "mm10", "danRer10", "galGal5", "galGal4",
  "rheMac3", "rheMac8", "panTro4", "rn5", "rn6", "sacCer2", "sacCer3", "susScr3",
    "testgenome"),
  defaultCheckAndInstallFunc = NULL,
  defaultThreads = 2,
  defaultTmpDir = getwd(),defaultRefDir = file.path(getwd(), "refdir"),
  defaultReference = list(test = list(file = "fileName", rc = "obj"))
)
```
#### Arguments

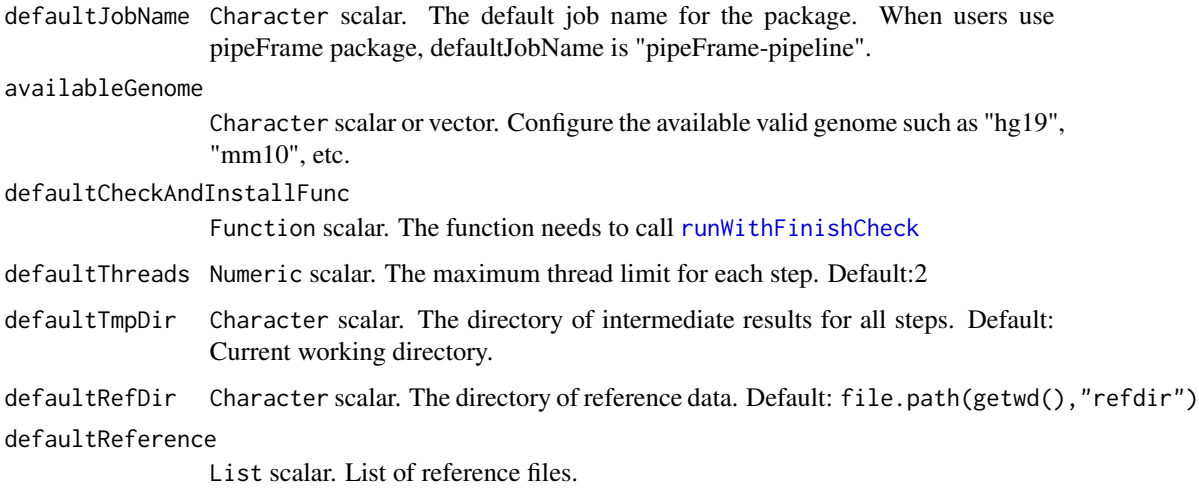

#### Value

No value will be returned.

# Examples

```
initPipeFrame(availableGenome = c("hg19", "hg38", "mm9", "mm10"),
               defaultJobName = paste0("pkgname","-pipeline")
\big)
```
loadConfig *load configure from file*

# Description

load configure from file

# Usage

loadConfig(configFile)

saveConfig(configFile)

configRegName()

# Arguments

configFile Character scalar. The directory to configuration file.

# Value

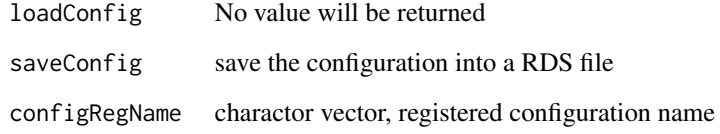

# Examples

```
configRegName()
saveConfig("test.rds")
loadConfig("test.rds")
```
<span id="page-5-0"></span>

<span id="page-6-0"></span>

## Description

load PipeFrame Step (or its inherit class) object from rds file

#### Usage

```
loadStep(rdsfile, regClass = TRUE)
```
#### Arguments

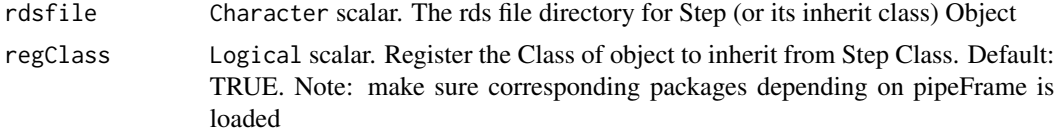

#### Value

Step (or its inherit class) object

#### Examples

```
objrds <- system.file(package = "pipeFrame", "extdata","pipeFrame.obj.rds")
obj <- loadStep(objrds)
```
<span id="page-6-1"></span>runWithFinishCheck *Install dependent data or software with finishing check*

#### Description

Install dependent data or software with finishing check

#### Usage

```
runWithFinishCheck(func, refName, refFilePath = NULL, genome = NULL)
checkAndInstallBSgenome(refFilePath, genome = getGenome())
checkAndInstallOrgDb(refFilePath, genome = getGenome())
checkAndInstallTxDb(refFilePath, genome = getGenome())
```

```
checkAndInstallGenomeFa(refFilePath)
```
#### <span id="page-7-0"></span>**Arguments**

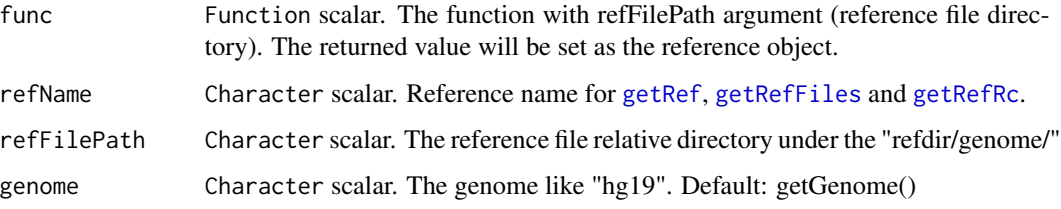

#### Value

runWithFinishCheck

No value will be returned

#### checkAndInstallBSgenome

check if there is the BSgenome package installed for curent genome and install it if not. No value will be returned.

#### checkAndInstallOrgDb

check if there is the OrgDb package installed for curent genome and install it if not. No value will be returned.

#### checkAndInstallTxDb

check if there is the TxDb package installed for curent genome and install it if not. Nothing will be returned.

## checkAndInstallGenomeFa

check if genome FASTA file exist and install if not. No value will be returned

#### Examples

```
checkAndInstall <- function(){
  runWithFinishCheck(func = checkAndInstallBSgenome,refName = "bsgenome")
  runWithFinishCheck(func = checkAndInstallGenomeFa,refName = "fasta",
  refFilePath = paste0(getGenome(),".fa"))
}
initPipeFrame(availableGenome = c("hg19", "hg38","mm9","mm10","testgenome"),
              defaultJobName = paste0("pkgname","-pipeline")
\mathcal{L}
```
setGenome("hg19")

<span id="page-7-1"></span>setGenome *Configure genome for all steps*

#### Description

Configure the reference genome assembly for all steps.

# <span id="page-8-0"></span>setJobName 9

# Usage

getValidGenome()

setGenome(genome)

getGenome()

## Arguments

genome Character scalar. Valid genome to be configured.

### Value

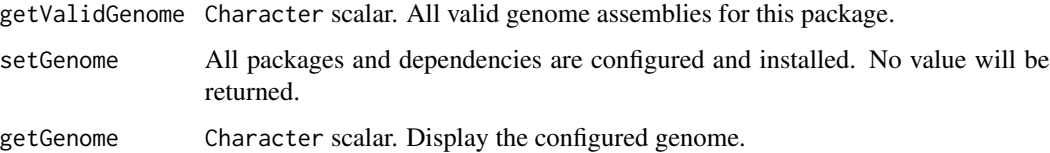

## Examples

```
getValidGenome()
setGenome("hg19")
getGenome()
```
setJobName *Configure the job name for following steps.*

# Description

Configure the job name for following steps.

#### Usage

```
setJobName(jobName)
```
getJobName()

getJobDir()

## Arguments

jobName Character scalar. Job name for following steps.

## <span id="page-9-0"></span>Value

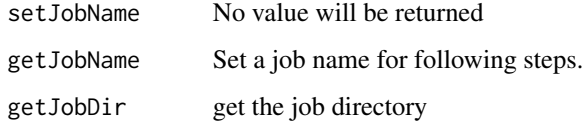

## Examples

```
setJobName("testJobName")
getJobName()
getJobDir()
```
setPipeName *Configure the pipe name for following steps.*

# Description

Configure the pipe name for following steps.

## Usage

```
setPipeName(pipeName)
```
getPipeName(all = FALSE)

## Arguments

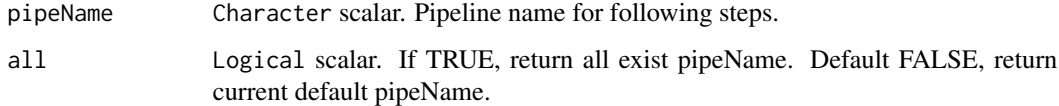

# Value

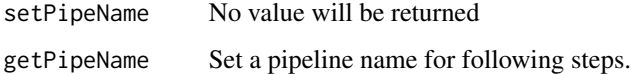

# Examples

```
setPipeName("pipe")
getPipeName()
```
<span id="page-10-0"></span>

# <span id="page-10-1"></span>Description

Set the reference directory

# Usage

```
setRefDir(refdir, createDir = TRUE)
```
getRefDir()

getRef(refName)

getRefFiles(refName)

getRefRc(refName)

# Arguments

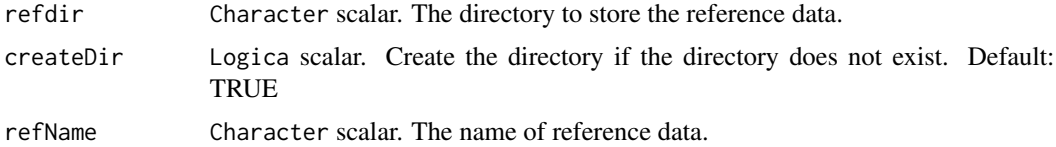

# Value

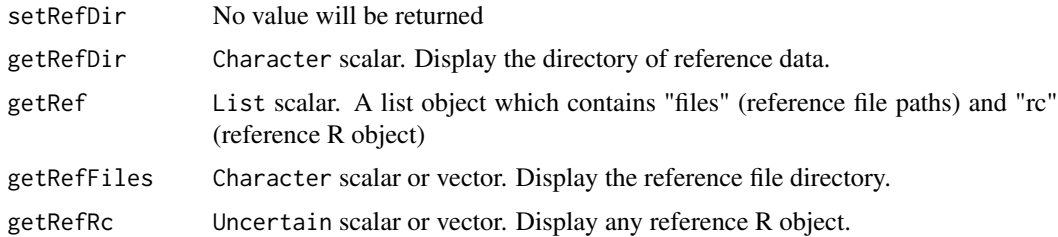

## Examples

```
setRefDir("./refdir")
getRefDir()
getRef("test")
```
getRefFiles("test") getRefRc("test")

<span id="page-11-1"></span><span id="page-11-0"></span>

## Description

Configure the maximum number of threads for all steps

#### Usage

```
setThreads(threads = detectCores())
```
getThreads()

## Arguments

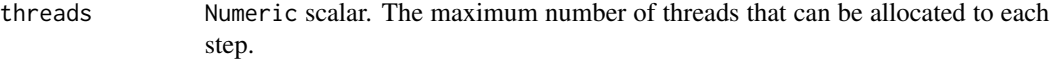

# Value

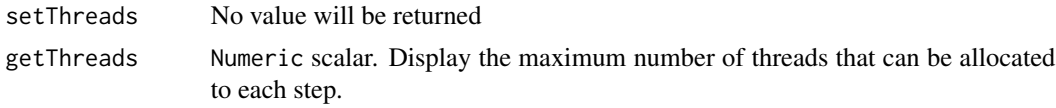

## Examples

setThreads() getThreads()

setTmpDir *Configure the directory for intermediate results of all steps*

## Description

Configure the directory for intermediate results of all steps

# Usage

setTmpDir(tmpDir = getwd())

getTmpDir()

#### Arguments

tmpDir Character scalar. The directory to store intermediate results of all steps. Default: Current directory.

#### <span id="page-12-0"></span>Step-class 13

#### Value

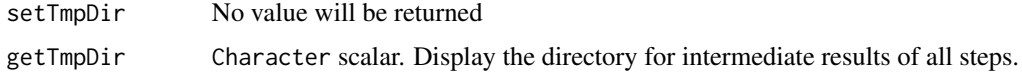

# Examples

setTmpDir() getTmpDir()

Step-class *Methods for Step objects*

# Description

Users can call Step object operation methods below to obtain information in objects.

# Usage

```
## S4 method for signature 'Step'
init(.Object, prevSteps = list(), ...)## S4 method for signature 'Step'
stepName(.Object, ...)
## S4 method for signature 'Step'
stepType(.Object, attachedTypes = TRUE, ...)
## S4 method for signature 'Step'
pipeName(.Object, ...)
## S4 method for signature 'Step'
input(.Object)
## S4 replacement method for signature 'Step'
input(.Object) <- value
## S4 method for signature 'Step'
output(.Object)
## S4 replacement method for signature 'Step'
output(.Object) <- value
## S4 method for signature 'Step'
param(.Object)
## S4 replacement method for signature 'Step'
```

```
param(.Object) <- value
## S4 method for signature 'Step'
property(.Object, ..., pipeName = NULL)
## S4 replacement method for signature 'Step'
property(.Object, pipeName = NULL) <- value
## S4 method for signature 'Step'
report(.Object)
## S4 replacement method for signature 'Step'
report(.Object) <- value
## S4 method for signature 'Step'
argv(.Object)
## S4 method for signature 'Step'
x$name
## S4 replacement method for signature 'Step'
x$name <- value
## S4 method for signature 'Step'
getParam().Object, item, type = c("input", "output", "other", ...)## S4 method for signature 'Step'
getParamItems(.Object, type = c("input", "output", "other"), ...)
## S4 method for signature 'Step'
isReady(.Object, ...)
## S4 method for signature 'Step'
clearStepCache(.Object, ...)
## S4 method for signature 'Step'
getAutoPath(.Object, originPath, regexSuffixName, suffix, ...)
## S4 method for signature 'Step'
checkRequireParam(.Object, ...)
## S4 method for signature 'Step'
checkAllPath(.Object, ...)
## S4 method for signature 'Step'
getParamMD5Path(.Object, ...)
## S4 method for signature 'Step'
```
# Step-class 15

```
getStepWorkDir(.Object, filename = NULL, ...)
## S4 method for signature 'Step'
stepID(.Object, ...)
## S4 method for signature 'Step'
writeLog(
  .Object,
 msg,
  ...,
 isWarnning = FALSE,
 appendLog = TRUE,showMsg = TRUE
)
processing(.Object, ...)
genReport(.Object, ...)
```
# Arguments

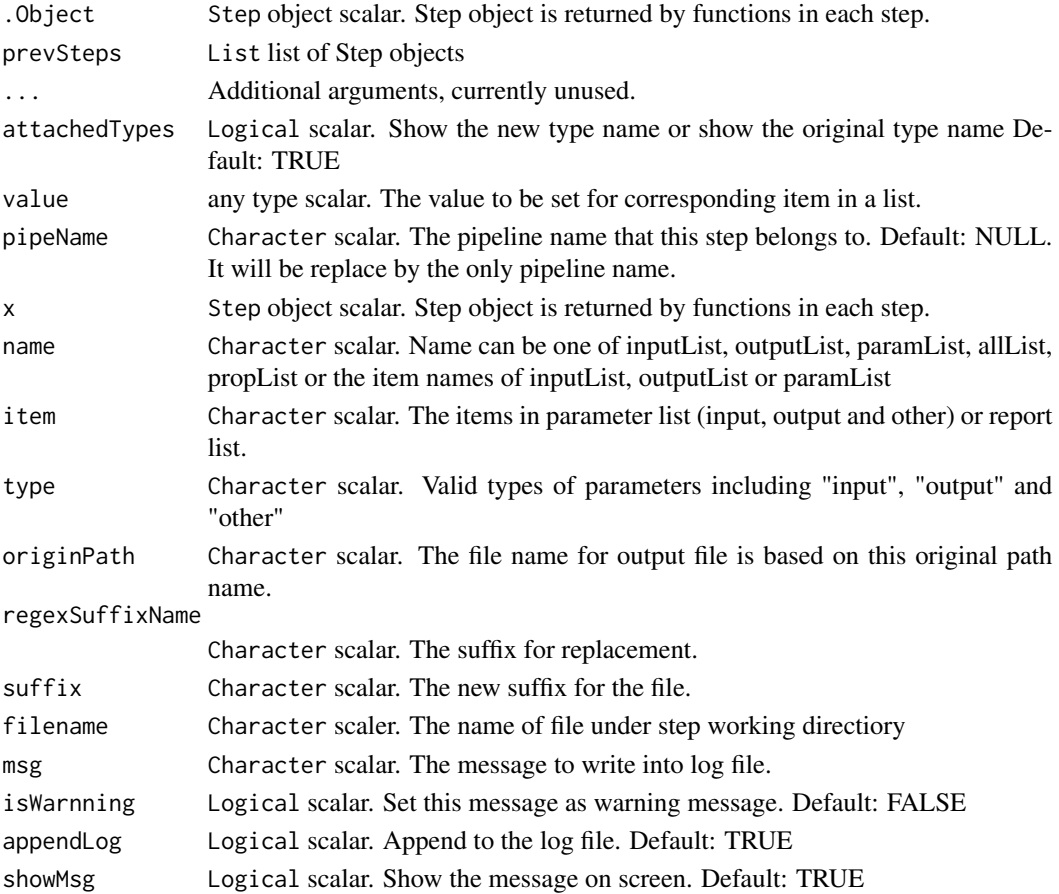

# Details

Step is a S4 class for generating Step S4 objects. All Step objects generated by child classes inherit from Step. To generate new Step objects, a function wrapper with fixed arguments needs to be implemented. Users use this function to generate new Step functions rather than Step S4 class to generate objects.

#### Value

the function and result of functions:

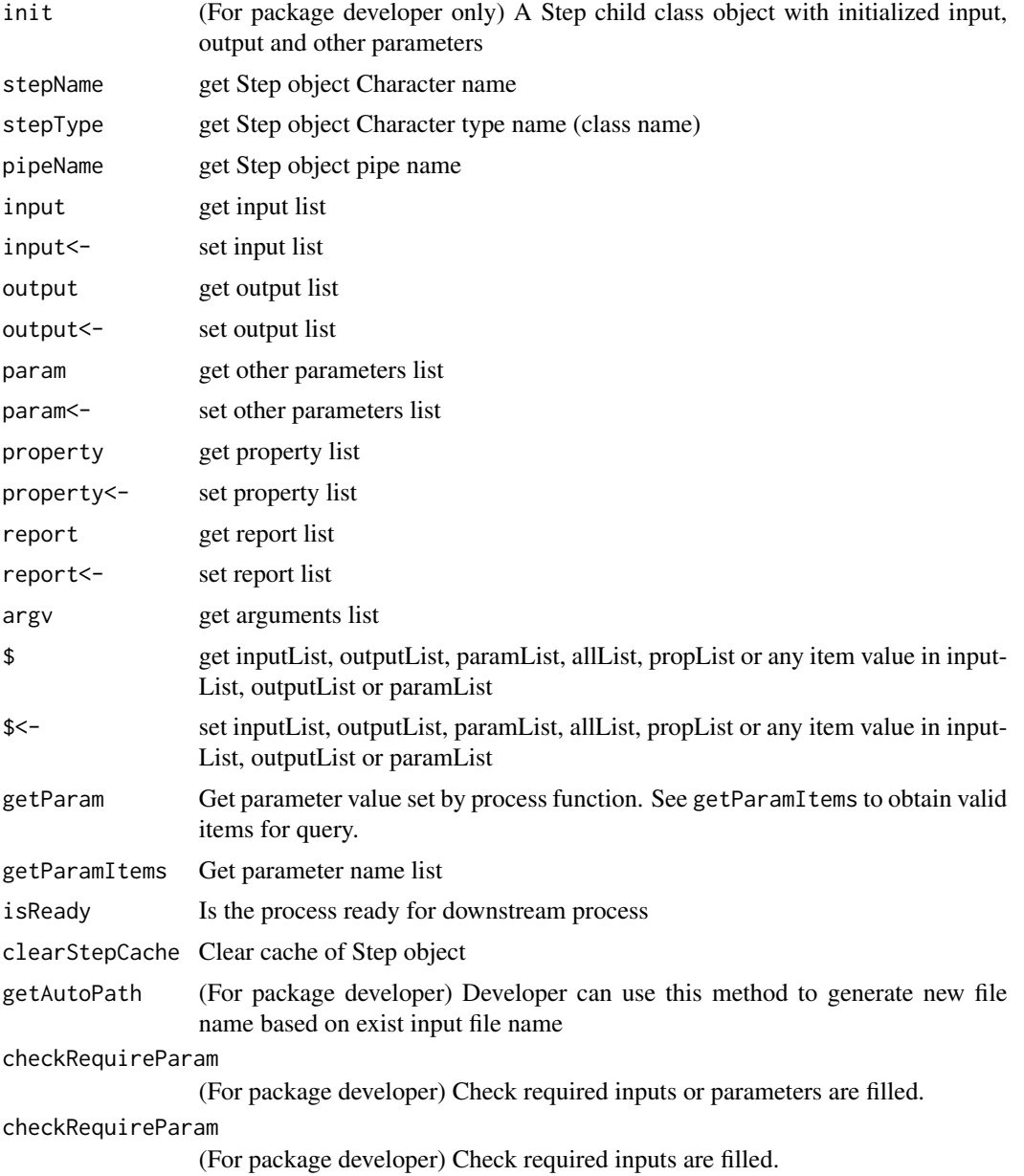

#### <span id="page-16-0"></span>Step-class 17

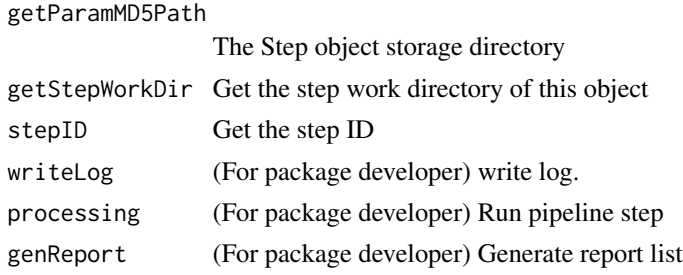

#### Author(s)

Zheng Wei

#### See Also

[setGenome](#page-7-1) [setThreads](#page-11-1)

#### Examples

```
library(BSgenome)
library(rtracklayer)
library(magrittr)
# generate new Step : RandomRegionOnGenome
setClass(Class = "RandomRegionOnGenome",
        contains = "Step"
)
setMethod(
   f = "init",signature = "RandomRegionOnGenome",
    definition = function(.0bject, prevSteps = list(),...){
        # All arguments in function randomRegionOnGenome
        # will be passed from "..."
        # so get the arguments from "..." first.
        allparam <- list(...)
        sampleNumb <- allparam[["sampleNumb"]]
        regionLen <- allparam[["regionLen"]]
        genome <- allparam[["genome"]]
        outputBed <- allparam[["outputBed"]]
        # no previous steps for this step so ingnore the "prevSteps"
        # begin to set input parameters
        # no input for this step
        # begin to set output parameters
        if(is.null(outputBed)){
            output(.Object)$outputBed <-
                getStepWorkDir(.Object,"random.bed")
        }else{
            output(.Object)$outputBed <- outputBed
        }
        # begin to set other parameters
```

```
param(.Object)$regionLen <- regionLen
       param(.Object)$sampleNumb <- sampleNumb
        if(is.null(genome)){
            param(.Object)$bsgenome <- getBSgenome(getGenome())
        }else{
            param(.Object)$bsgenome <- getBSgenome(genome)
        }
        # don't forget to return .Object
       .Object
   }
)
setMethod(
    f = "processing",
    signature = "RandomRegionOnGenome",
    definition = function(.Object,...){
       # All arguments are set in .Object
       # so we can get them from .Object
       allparam \leq list(...)sampleNumb <- getParam(.Object,"sampleNumb")
       regionLen <- getParam(.Object,"regionLen")
       bsgenome <- getParam(.Object,"bsgenome")
       outputBed <- getParam(.Object,"outputBed")
       # begin the calculation
       chrlens <-seqlengths(bsgenome)
        selchr <- grep("_|M",names(chrlens),invert=TRUE)
       chrlens <- chrlens[selchr]
       startchrlens <- chrlens - regionLen
       spchrs <- sample(x = names(startchrlens),
       size = sampleNumb, replace = TRUE,
       prob = startchrlens / sum(startchrlens))
       gr <- GRanges()
       for(chr in names(startchrlens)){
            startpt <- sample(x = 1:startchrlens[chr],
            size = sum(spchrs == chr), replace = FALSE)gr <- c(gr,GRanges(seqnames = chr,
            ranges = IRanges(start = startpt, width = 1000)))
        }
        result <- sort(gr,ignore.strand=TRUE)
        rtracklayer::export.bed(object = result, con = outputBed)
        # don't forget to return .Object
       .Object
   }
)
setMethod(
    f = "genReport",
    signature = "RandomRegionOnGenome",
   definition = function(.Object, ...){
        .Object
    }
```
#### Step-class 2008 and 2008 and 2008 and 2008 and 2008 and 2008 and 2008 and 2008 and 2008 and 2008 and 2008 and 2008 and 2008 and 2008 and 2008 and 2008 and 2008 and 2008 and 2008 and 2008 and 2008 and 2008 and 2008 and 2008

```
)
```
}

)

```
# This function is exported in NAMESPACE for user to use
randomRegionOnGenome <- function(sampleNumb, regionLen = 1000,
                                 genome = NULL, outputBed = NULL, ...}{
    allpara <- c(list(Class = "RandomRegionOnGenome", prevSteps = list()),
                 as.list(environment()),list(...))
    step <- do.call(new,allpara)
    invisible(step)
# generate another new Step : OverlappedRandomRegion
setClass(Class = "OverlappedRandomRegion",
        contains = "Step"
setMethod(
    f = "init",signature = "OverlappedRandomRegion",
    definition = function(.0bject, prevSteps = list(),...){
       # All arguments in function overlappedRandomRegion and
       # runOerlappedRandomRegion will be passed from "..."
        # so get the arguments from "..." first.
       allparam <- list(...)
       inputBed <- allparam[["inputBed"]]
       randomBed <- allparam[["randomBed"]]
       outputBed <- allparam[["outputBed"]]
       # inputBed can obtain from previous step object when running
       # runOerlappedRandomRegion
       if(length(prevSteps)>0){
            prevStep <- prevSteps[[1]]
            input(.Object)$randomBed <- getParam(prevStep,"outputBed")
        }
        # begin to set input parameters
       if(!is.null(inputBed)){
            input(.Object)$inputBed <- inputBed
        }
       if(!is.null(randomBed)){
            input(.Object)$randomBed <- randomBed
        }
       # begin to set output parameters
        # the output is recemended to set under the step work directory
       if(!is.null(outputBed)){
            output(.Object)$outputBed <- outputBed
       }else{
            output(.Object)$outputBed <-
                getAutoPath(.Object, getParam(.Object, "inputBed"),
```

```
"bed", \text{suffix} = \text{"bed"})
            # the path can also be generate in this way
            # ib <- getParam(.Object,"inputBed")
            # output(.Object)$outputBed <-
            # file.path(getStepWorkDir(.Object),
            # paste0(substring(ib,1,nchar(ib)-3), "bed"))
        }
        # begin to set other parameters
        # no other parameters
        # don't forget to return .Object
        .Object
   }
)
setMethod(
   f = "processing",
    signature = "OverlappedRandomRegion",
    definition = function(.Object,...){
        # All arguments are set in .Object
        # so we can get them from .Object
        allparam <- list(...)
        inputBed <- getParam(.Object,"inputBed")
        randomBed <- getParam(.Object,"randomBed")
        outputBed <- getParam(.Object,"outputBed")
        # begin the calculation
        gr1 <- import.bed(con = inputBed)
        gr2 <- import.bed(con = randomBed)
        gr <- second(findOverlapPairs(gr1,gr2))
        export.bed(gr,con = outputBed)
        # don't forget to return .Object
        .Object
   }
\mathcal{L}setMethod(
    f = "genReport",
    signature = "OverlappedRandomRegion",
    definition = function(.Object, ...){
        .Object
    }
)
# This function is exported in NAMESPACE for user to use
overlappedRandomRegion <- function(inputBed, randomBed,
                                    outputBed = NULL, ...){allpara <- c(list(Class = "OverlappedRandomRegion",
```

```
prevSteps = list()),as.list(environment()),list(...))
```

```
step <- do.call(new,allpara)
    invisible(step)
}
setGeneric("runOverlappedRandomRegion",
           function(prevStep,
                    inputBed,
                    randomBed = NULL,
                    outputBed = NULL,
                    ...) standardGeneric("runOverlappedRandomRegion"))
setMethod(
   f = "runOverlappedRandomRegion",
   signature = "Step",
   definition = function(prevStep,
                          inputBed,
                          randomBed = NULL,
                          outputBed = NULL,
                          ...){
        allpara <- c(list(Class = "OverlappedRandomRegion",
            prevSteps = list(prevStep)),as.list(environment()),list(...))
        step <- do.call(new,allpara)
        invisible(step)
   }
)
# add to graph
addEdges(edges = c("RandomRegionOnGenome","OverlappedRandomRegion"),
        argOrder = 1)
# begin to test pipeline
setGenome("hg19")
# generate test BED file
test_bed <- file.path(tempdir(),"test.bed")
library(rtracklayer)
export.bed(GRanges("chr7:1-127473000"),test_bed)
rd <- randomRegionOnGenome(10000)
overlap <- runOverlappedRandomRegion(rd, inputBed = test_bed)
randombed <- getParam(rd,"outputBed")
randombed
overlap1 <-
    overlappedRandomRegion(inputBed = test_bed, randomBed = randombed)
clearStepCache(overlap1)
overlap1 <-
    overlappedRandomRegion(inputBed = test_bed, randomBed = randombed)
clearStepCache(rd)
```

```
clearStepCache(overlap1)
rd <- randomRegionOnGenome(10000) %>%
runOverlappedRandomRegion(inputBed = test_bed)
stepName(rd)
```
stepID(rd)

isReady(rd)

## Utils *Functions for directory operations*

# Description

Functions for directory operations

#### Usage

```
getBasenamePrefix(filepath, words, ...)
```

```
getPathPrefix(filepath, words, ...)
```
checkFileExist(filePath, ...)

checkPathExist(filePath, ...)

checkFileCreatable(filePath, ...)

```
addFileSuffix(filePath, suffix, ...)
```
## Arguments

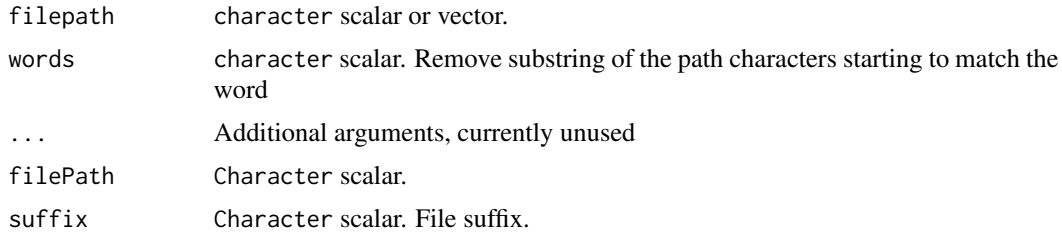

# Value

getBasenamePrefix

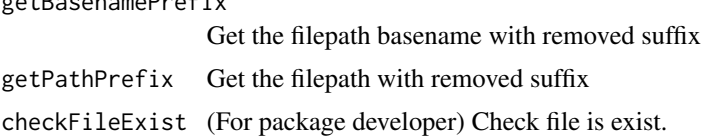

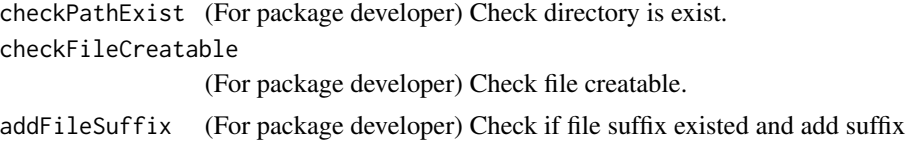

#### Examples

```
getBasenamePrefix("aaa/bbb.ccc.ddd","cCc")
getBasenamePrefix("aaa/bbb.ccc.ddd","ddd")
getPathPrefix("aaa/bbb.ccc.ddd","dDd")
getPathPrefix("aaa/bbb.ccc.ddd","ccc")
file.create("test.bed")
checkFileExist("test.bed")
tryCatch({checkFileExist("test.bed1")},error = function(e) e)
dir.create("testdir")
checkPathExist(file.path(getwd(),"testdir"))
tryCatch({checkPathExist(file.path(dirname(getwd()),
"notexistfolder","testdir"))},error = function(e) e)
checkFileCreatable("aaa.bed")
tryCatch({checkFileCreatable("testdir1/aaa.bed")},error = function(e) e)
```
# <span id="page-23-0"></span>**Index**

\$ *(*Step-class*)*, [13](#page-12-0) \$,Step-method *(*Step-class*)*, [13](#page-12-0) \$<- *(*Step-class*)*, [13](#page-12-0) \$<-,Step-method *(*Step-class*)*, [13](#page-12-0) addEdges *(*graphMng*)*, [3](#page-2-0) addFileSuffix *(*Utils*)*, [22](#page-21-0) argv *(*Step-class*)*, [13](#page-12-0) argv,Step-method *(*Step-class*)*, [13](#page-12-0) checkAllPath *(*Step-class*)*, [13](#page-12-0) checkAllPath,Step-method *(*Step-class*)*, [13](#page-12-0) checkAndInstallBSgenome *(*runWithFinishCheck*)*, [7](#page-6-0) checkAndInstallGenomeFa *(*runWithFinishCheck*)*, [7](#page-6-0) checkAndInstallOrgDb *(*runWithFinishCheck*)*, [7](#page-6-0) checkAndInstallTxDb *(*runWithFinishCheck*)*, [7](#page-6-0) checkFileCreatable *(*Utils*)*, [22](#page-21-0) checkFileExist *(*Utils*)*, [22](#page-21-0) checkPathExist *(*Utils*)*, [22](#page-21-0) checkRequireParam *(*Step-class*)*, [13](#page-12-0) checkRequireParam, Step-method *(*Step-class*)*, [13](#page-12-0) clearStepCache *(*Step-class*)*, [13](#page-12-0) clearStepCache,Step-method *(*Step-class*)*, [13](#page-12-0) configRegName *(*loadConfig*)*, [6](#page-5-0) genReport *(*Step-class*)*, [13](#page-12-0) getAttachedStep *(*graphMng*)*, [3](#page-2-0) getAutoPath *(*Step-class*)*, [13](#page-12-0) getAutoPath,Step-method *(*Step-class*)*, [13](#page-12-0)

getBasenamePrefix *(*Utils*)*, [22](#page-21-0) getGenome *(*setGenome*)*, [8](#page-7-0) getJobDir *(*setJobName*)*, [9](#page-8-0) getJobName *(*setJobName*)*, [9](#page-8-0)

getNextSteps *(*graphMng*)*, [3](#page-2-0) getObjsInPipe, [2](#page-1-0) getParam *(*Step-class*)*, [13](#page-12-0) getParam,Step-method *(*Step-class*)*, [13](#page-12-0) getParamItems *(*Step-class*)*, [13](#page-12-0) getParamItems,Step-method *(*Step-class*)*, [13](#page-12-0) getParamMD5Path *(*Step-class*)*, [13](#page-12-0) getParamMD5Path,Step-method *(*Step-class*)*, [13](#page-12-0) getPathPrefix *(*Utils*)*, [22](#page-21-0) getPipeName *(*setPipeName*)*, [10](#page-9-0) getPrevSteps *(*graphMng*)*, [3](#page-2-0) getRef, *[8](#page-7-0)* getRef *(*setRefDir*)*, [11](#page-10-0) getRefDir *(*setRefDir*)*, [11](#page-10-0) getRefFiles, *[8](#page-7-0)* getRefFiles *(*setRefDir*)*, [11](#page-10-0) getRefRc, *[8](#page-7-0)* getRefRc *(*setRefDir*)*, [11](#page-10-0) getStepWorkDir *(*Step-class*)*, [13](#page-12-0) getStepWorkDir,Step-method *(*Step-class*)*, [13](#page-12-0) getThreads *(*setThreads*)*, [12](#page-11-0) getTmpDir *(*setTmpDir*)*, [12](#page-11-0) getValidGenome *(*setGenome*)*, [8](#page-7-0) graphMng, [3](#page-2-0)

```
ignoreCheck, 4
init (Step-class), 13
init,Step-method (Step-class), 13
initPipeFrame, 5
input (Step-class), 13
input,Step-method (Step-class), 13
input<- (Step-class), 13
input<-,Step-method (Step-class), 13
isReady (Step-class), 13
isReady,Step-method (Step-class), 13
```
loadConfig, [6](#page-5-0)

#### INDEX 25

```
loadStep
,
7
```

```
output
(Step-class
)
, 13
output,Step-method
(Step-class
)
, 13
output<-
(Step-class
)
, 13
output<-,Step-method
(Step-class
)
, 13
```

```
param
(Step-class
)
, 13
param,Step-method
(Step-class
)
, 13
param<-
(Step-class
)
, 13
param<-,Step-method
(Step-class
)
, 13
pipeName
(Step-class
)
, 13
pipeName,Step-method
(Step-class
)
, 13
printMap
(graphMng
)
,
3
processing
(Step-class
)
, 13
property
(Step-class
)
, 13
property,Step-method
(Step-class
)
, 13
property<-
(Step-class
)
, 13
property<-,Step-method
(Step-class
)
, 13
```

```
regAttachedStep
(graphMng
)
,
3
report
(Step-class
)
, 13
report,Step-method
(Step-class
)
, 13
report<-
(Step-class
)
, 13
report<-,Step-method
(Step-class
)
, 13
runWithFinishCheck
,
5
,
7
```

```
saveConfig
(loadConfig
)
,
6
setGenome
,
8
, 17
setJobName
,
9
10
setRefDir
, 11
setThreads
, 12
, 17
setTmpDir
, 12
Step
(Step-class
)
, 13
13
stepID
(Step-class
)
, 13
stepID,Step-method
(Step-class
)
, 13
stepName
(Step-class
)
, 13
13
stepType
(Step-class
)
, 13
stepType,Step-method
(Step-class
)
, 13
```
#### Utils , [22](#page-21-0)

```
writeLog
(Step-class
)
, 13
writeLog,Step-method
(Step-class
)
, 13
```